# CHAPITRE I RÈGLES DE CALCULS

# I.1 Rappels (voir cours de 6<sup>e</sup>)

## I.1.1 Multiplication / division

### Méthode :

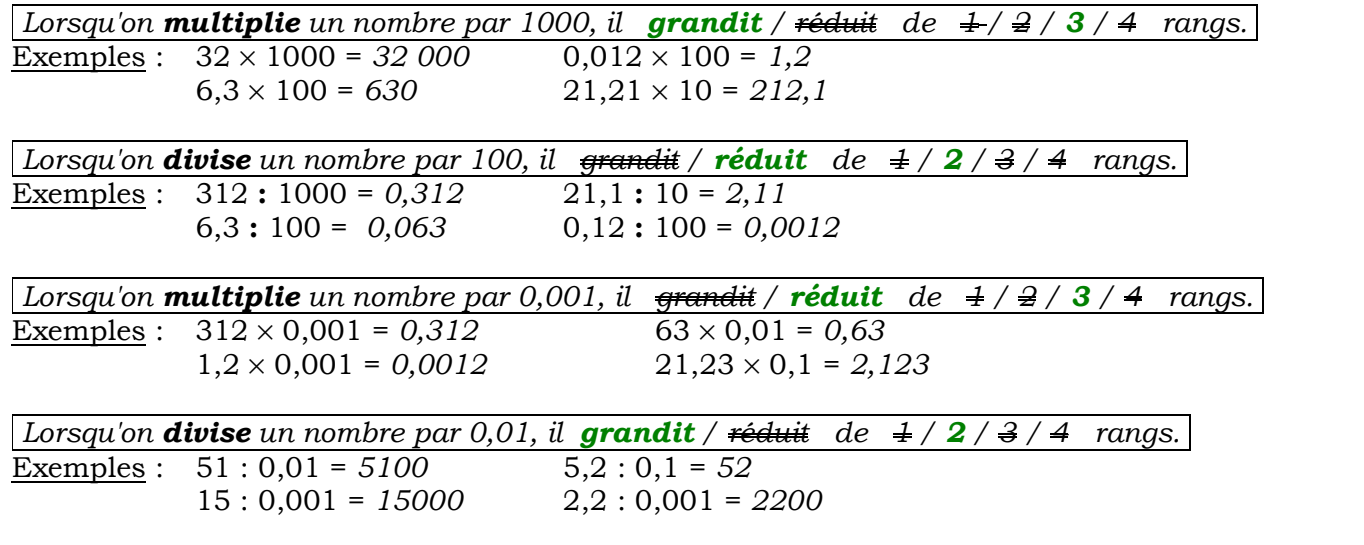

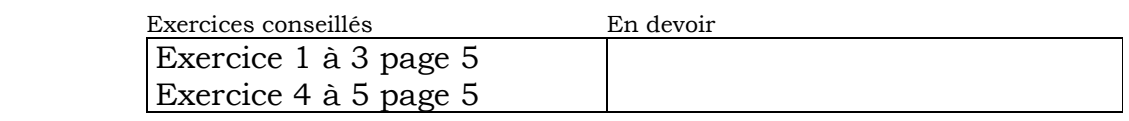

## I.1.2 Expressions sans parenthèses

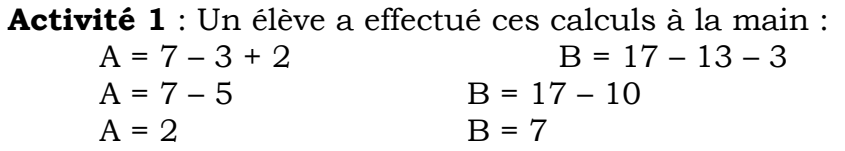

Son voisin a utilisé sa calculatrice et lui dit : « Tu t'es trompé quelque part ! » Qui a raison ? Expliquer pourquoi.

#### Méthode :

Calculer :

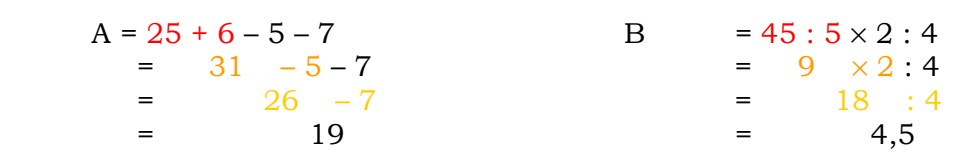

Règle n° 1 : En l'absence de parenthèses, on effectue les additions et les soustractions de la gauche vers la droite.

Règle n° 2 : En l'absence de parenthèses, on effectue les multiplications et les divisions de la gauche vers la droite.

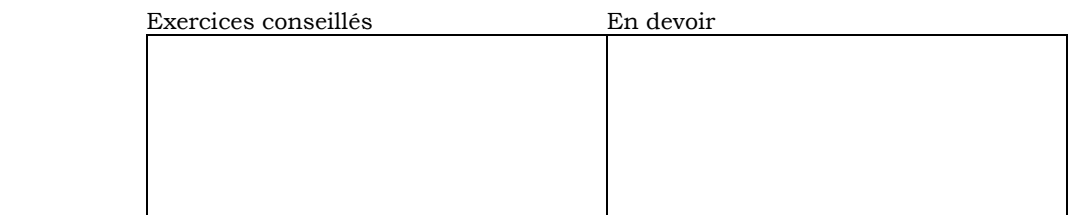

### I.1.3 Vocabulaire

Exemple :

- a)  $4 + 5$  est la **somme** de 4 et de 5. b)  $9 3$  est la **différence** de 9 par 3.
	- 4 et 5 sont les termes de cette somme. 9 et 3 sont les termes de cette différence.
- c)  $5 \times 8$  est le **produit** de 5 et de 8. d) 15 : 3 est le **quotient** de 15 par 3.
	- 5 et 8 sont les facteurs de ce produit. 15 est le dividende ; 3 est le diviseur.

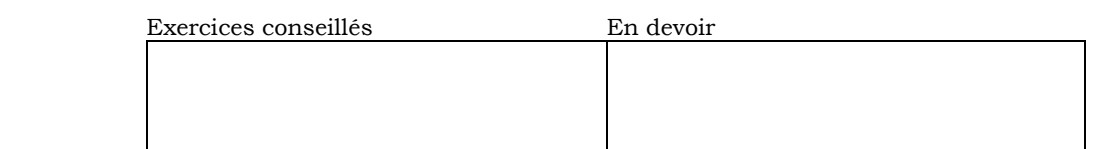

## I.2 Calculs avec des parenthèses

Activité 2 : Un élève a effectué les calculs suivants et dit : « A et B sont égaux, C et D sont aussi égaux. » Sa voisine lui répond : « Non, tu as tort ! ». Qui a raison ? Expliquer pourquoi.

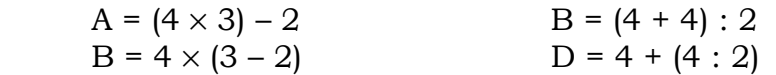

#### I.2.1 Exemples

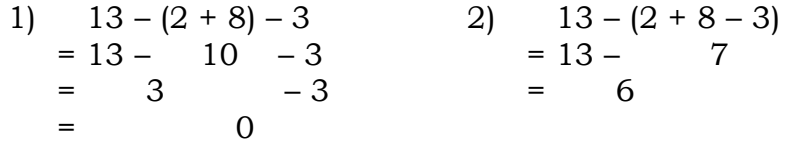

La place des parenthèses a une importance, elles indiquent une priorité.

Règle n° 3 : On commence par effectuer les calculs entre parenthèses.

```
Méthode : 
Calculer : 13 - (2 + 4) + 3 - (17 - 8)13 - (2 + 4) + 3 - (17 - 8)= 13 - 6 + 3 - 9 \longleftarrow Règle n°1
= 7 + 3 - 9= 10 - 9
= 1
```
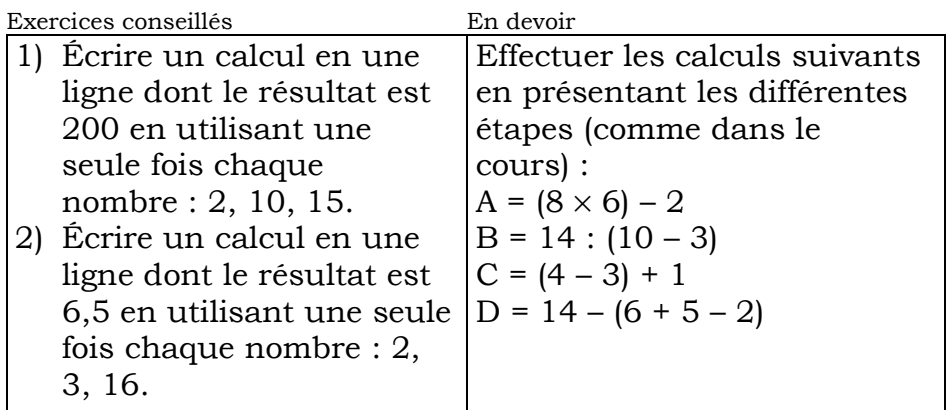

### I.2.2 Parenthèses « doubles »

Exemple :

 $18 - (12 - (3 + 5))$  $= 18 - (12 - 8)$  $= 18 - 4$  $= 14$ 

Règle n° 4 : On commence par effectuer les parenthèses les plus intérieures.

Méthode : **Exemple à lire :** Calculer :  $3 \times (8 - (4 + 1))$  $3 \times (8 - (4 + 1)) \longrightarrow$  Règle n°4 : d'abord les parenthèses les plus intérieures  $= 3 \times (8 - 5)$  $= 3 \times (8 - 5)$   $\longrightarrow$  Règle n°3 : d'abord les parenthèses  $= 3 \times 3$  $= 9$ Et exemples à faire : a)  $5 \times (14 - (2 + 1))$  b)  $10 \times (25 + (26 - 13))$  c)  $(9 - (6 + 2)) \times 95$ = 5 × ( 14 – ...... ) = ................................ = ..........................

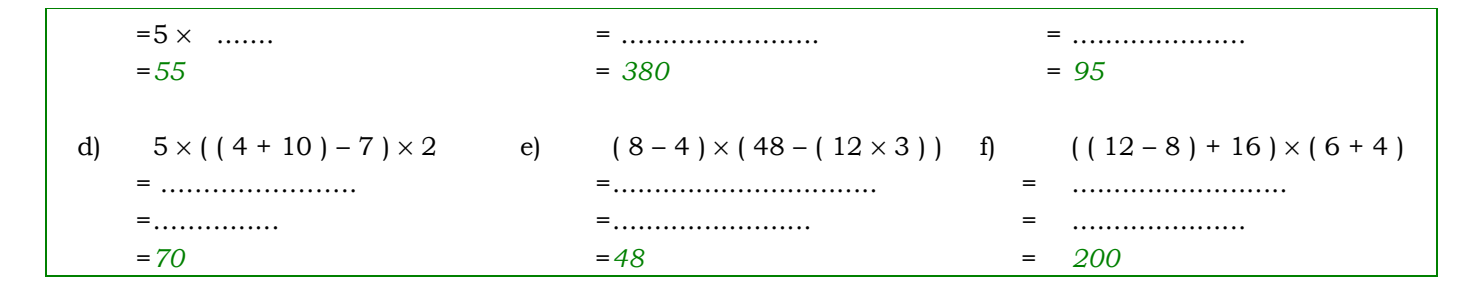

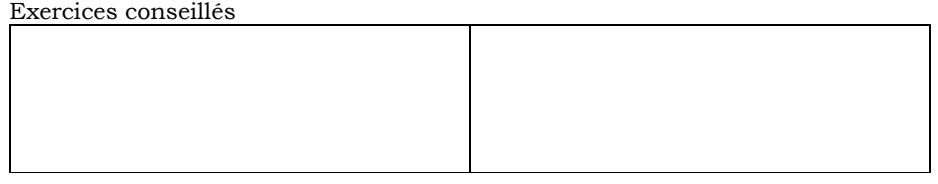

### I.2.3 Avec des quotients

Exercices conseillés

Méthode:  $D = \frac{\frac{6}{4}}{5}$ Calculer: A =  $\frac{17 + 4}{10}$  B =  $\frac{5}{6 - 4}$  C =  $\frac{6}{\frac{4}{5}}$  $A = (17 + 4) : 10$  $B = 5 : (6 - 4)$   $C = 6 : (4 : 5)$   $D = (6 : 4) : 5$  $= 5 : 2$   $= 6 : 0.8$ <br> $= 2.5$   $= 7.5$  $= 1,5:5$  $= 21 : 10$  $= 2.1$  $= 0.3$ 

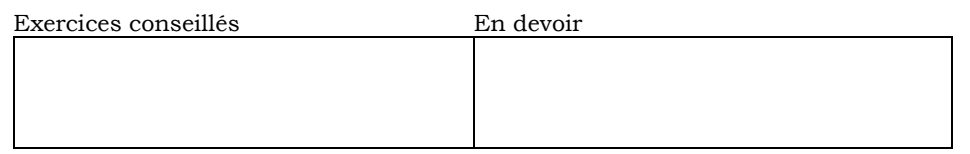

### I.3 Qui a la priorité +, - ou  $\times$  ?

 $Exemple:$ Effectuer mentalement :  $3 + 7 \times 8$ On trouve: 80 !!! (c'est faux !) Effectuer le même calcul à la calculatrice. On trouve: 59

En effet :  $3 + 7 \times 8 = 3 + 56 = 59$ 

Règle n° 5 : La multiplication est effectuée avant l'addition et la soustraction.

Règle n° 6 : La division aussi !

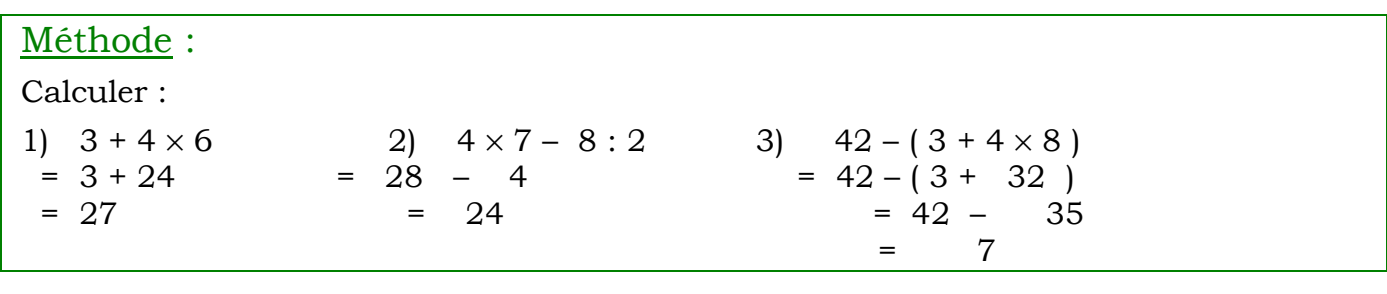

Défi : Un élève a réussi à écrire un calcul en une ligne dont le résultat est 13 en appuyant une seule fois sur les touches suivantes de sa calculatrice :  $\boxed{3}$  $\boxed{2}$  $\boxed{4}$  $\Box$  $\vert + \vert$  $\lceil + \rceil$  $\mathbf{x}$  $\vert \vert$  (  $\vert$  $\Box$ 

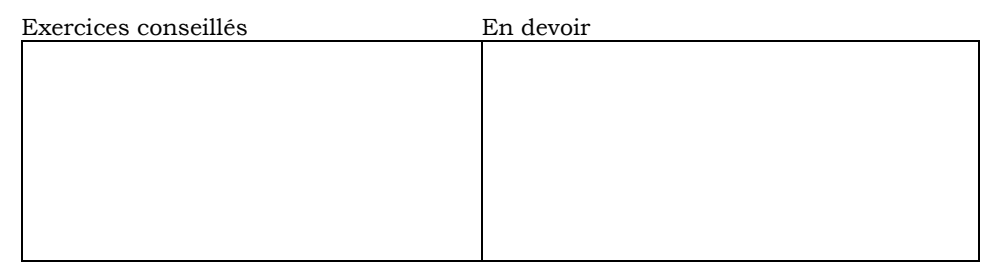

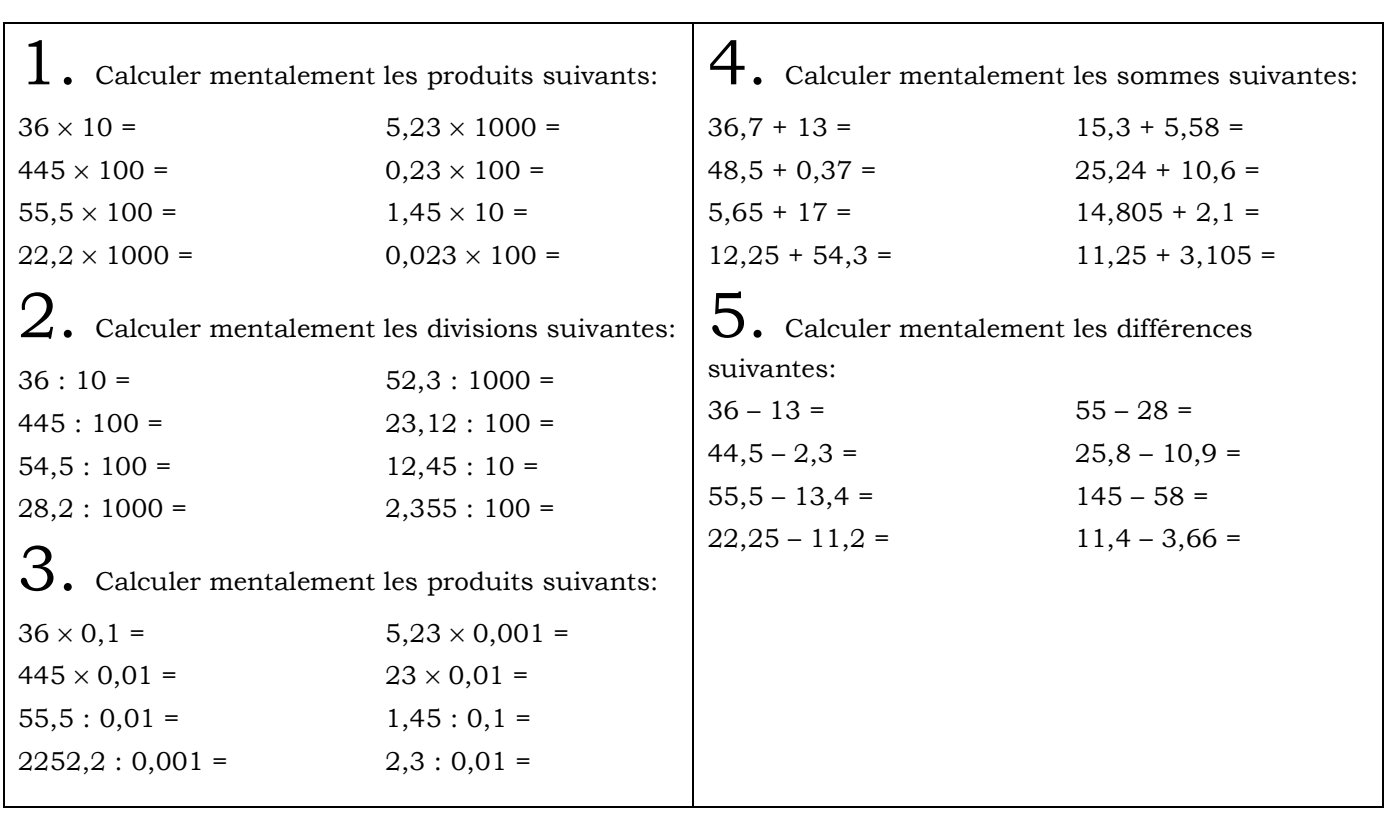

Fiche élève

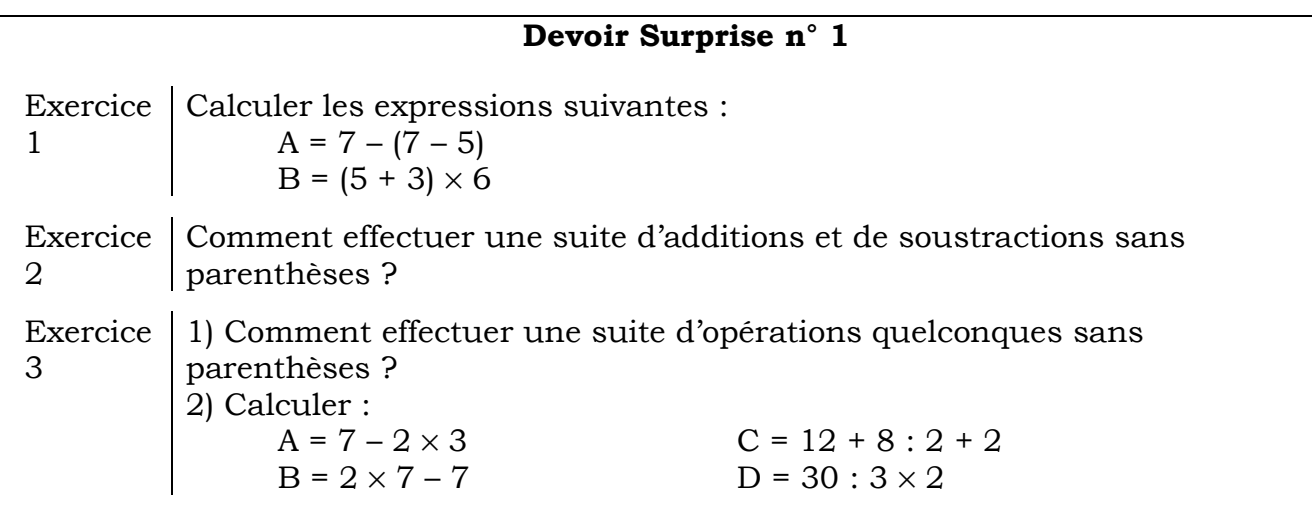

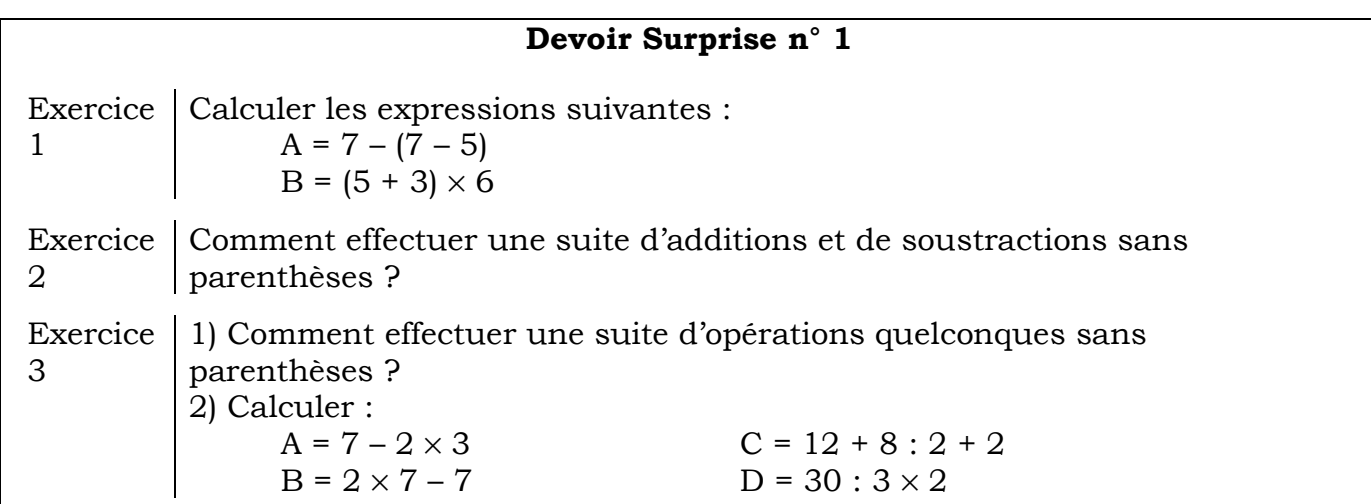

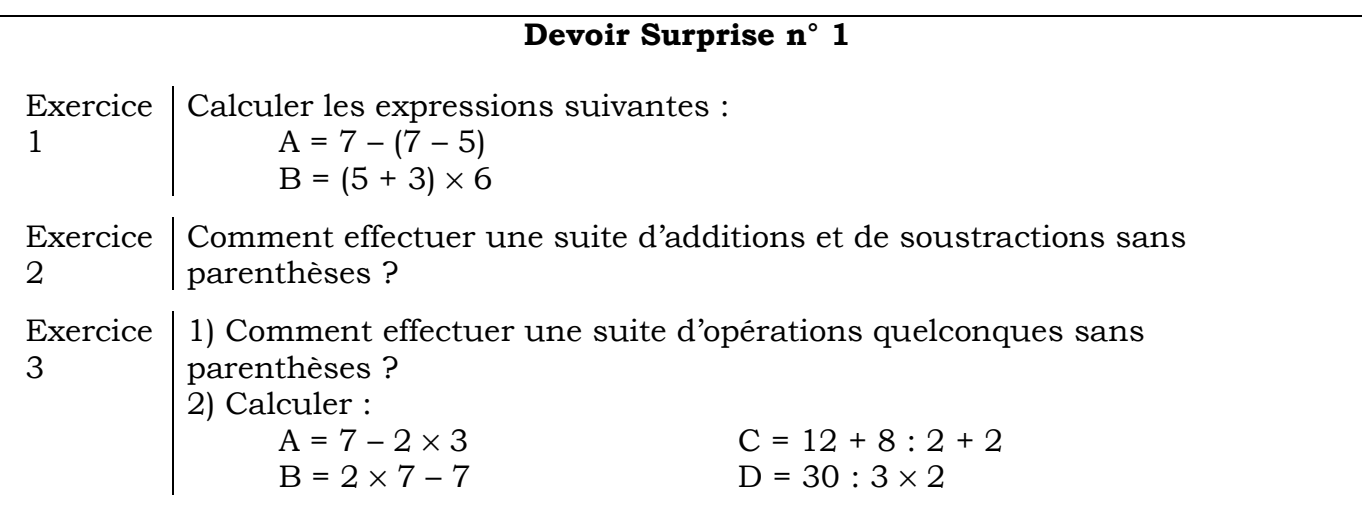

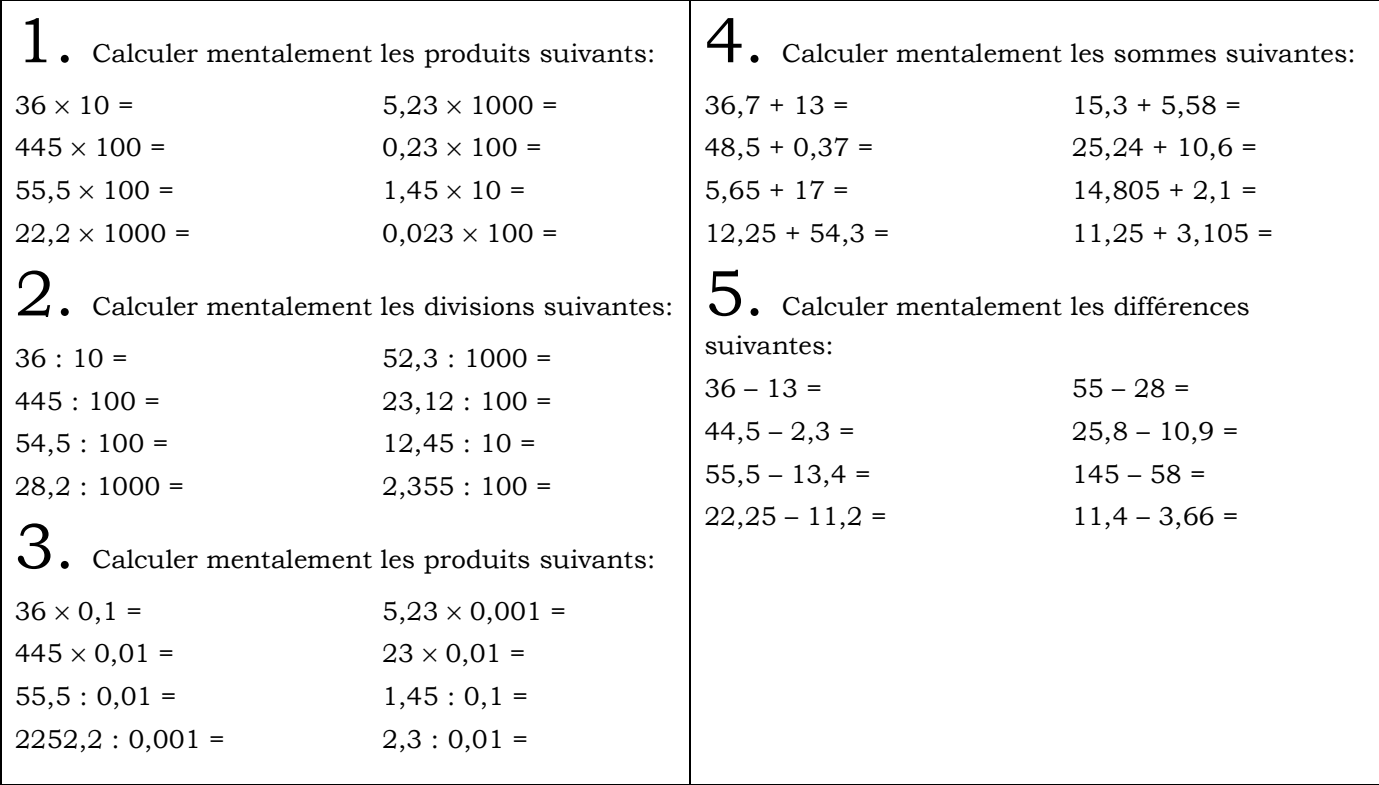

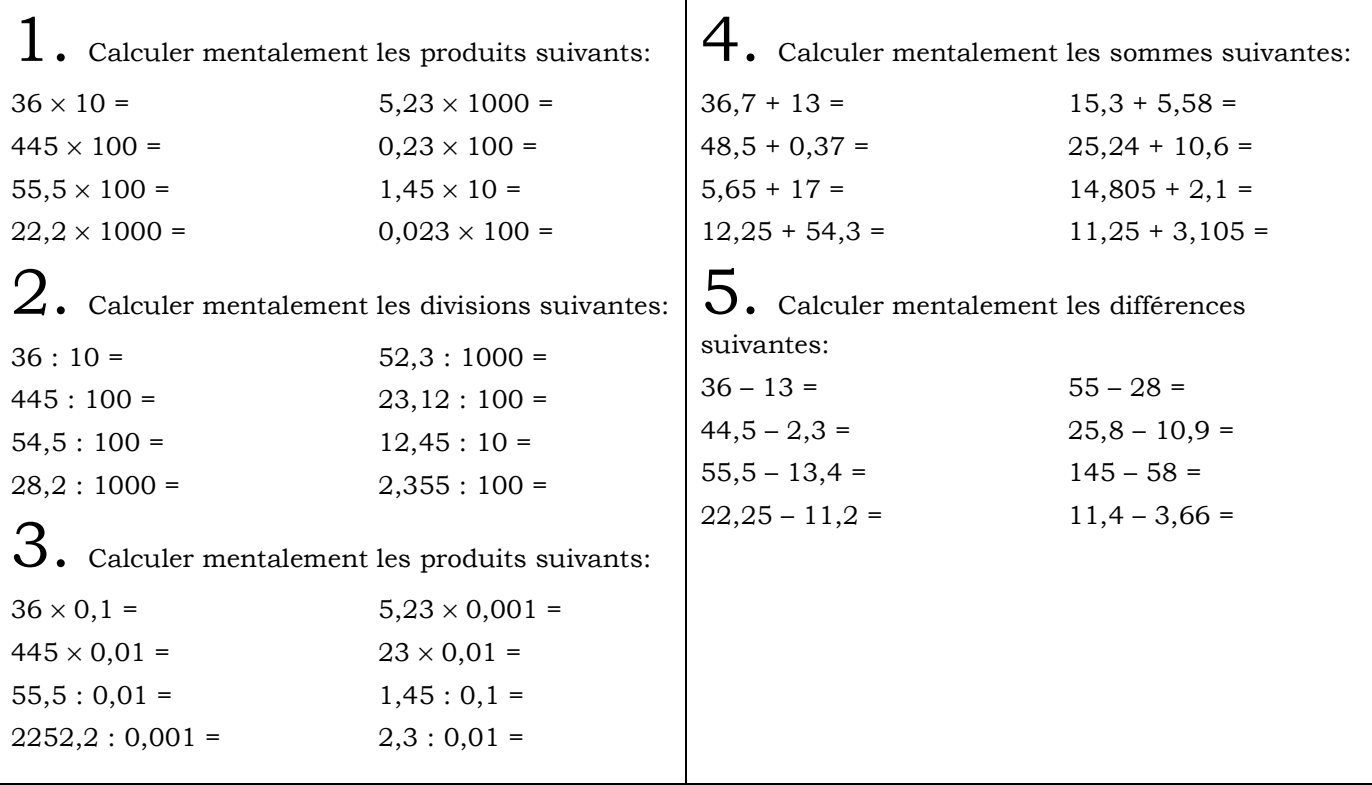